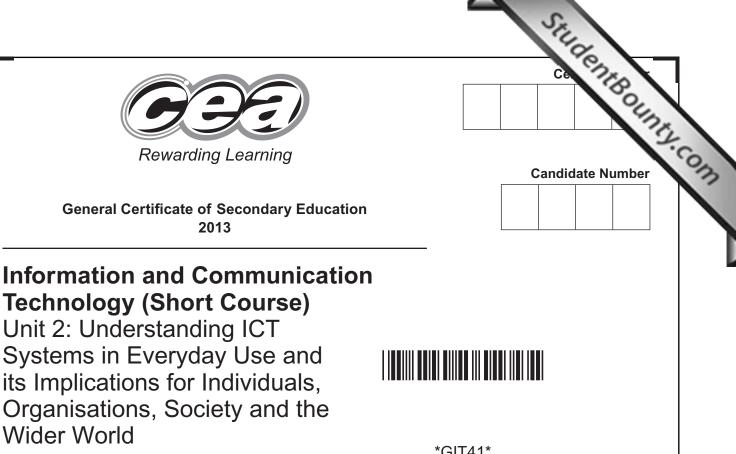

[GIT41]

\*GIT41\*

**THURSDAY 6 JUNE, MORNING** 

TIME

1 hour.

#### **INSTRUCTIONS TO CANDIDATES**

Write your Centre Number and Candidate Number in the spaces provided at the top of this page.

You must answer the questions in the spaces provided. Do not write outside the box, around each page or on blank pages.

Complete in blue or black ink only. Do not write in pencil or with a gel pen. Answer all eleven questions.

#### **INFORMATION FOR CANDIDATES**

The total mark for this paper is 90. Figures in brackets printed down the right-hand side of pages indicate the marks awarded to each question or part question. Quality of written communication will be assessed in questions **3(b)(ii)**, **5(c)** and 8(b).

8106

### 

| For  | que | estic | on 1 insert the appropriate letter in the space provided.                                                                      |
|------|-----|-------|----------------------------------------------------------------------------------------------------|
| 1    | (a) | ΑV    | VAN is:                                                                                                    |
|      |     | Α     | A World Area Network                                                                                                    |
|      |     | В     | A Wide Applications Network                                                                                                    |
|      |     | С     | A Wide Area Network                                                                                                    |
|      |     | D     | A World Applications Network                                                                                                   |
|      |     |       | Answer [1]                                                                                                    |
|      | (b) | UR    | L is:                                                                                                    |
|      |     | Α     | Uniform Record Locator                                                                                                    |
|      |     | в     | User Resource Locator                                                                                                    |
|      |     | С     | User Record Locator                                                                                                    |
|      |     | D     | Uniform Resource Locator                                                                                                    |
|      |     |       | Answer [1]                                                                                                    |
|      | (c) |       | ich statement is true about the use of virtual reality when training ine pilots?                                               |
|      |     | Α     | The systems are inexpensive to produce and can be used to give pilots experience in a range of environments.                   |
|      |     | В     | The systems look like real aeroplanes and actually leave the ground during training exercises.                                 |
|      |     | С     | The systems can be used for the ongoing training of experienced pilots but cannot always take every factor into consideration. |
|      |     | D     | The systems can be expensive to produce but can be dangerous for inexperienced pilots to use.                                  |
|      |     |       | Answer [1]                                                                                                    |
|      |     |       |                                                                                                    |
|      |     |       |                                                                                                    |
|      |     |       |                                                                                                    |
|      |     |       |                                                                                                    |
| 8106 |     |       |                                                                                                    |
|      |     |       |                                                                                                    |

| (d   | I) A[ | DSL is:                                                             | Examiner Only<br>Marks Remark |
|------|-------|---------------------------------------------------------------------|-------------------------------|
|      | Α     | Asymmetric Data Subscriber Line                                     |                               |
|      | В     | Asymmetric Digital Sensor Line                                      |                               |
|      | С     | Asymmetric Digital Subscriber Line                                  |                               |
|      | D     | Asymmetric Data Sensor Line                                         |                               |
|      |       |                                                                     |                               |
|      |       | Answer [1]                                                          |                               |
| (e   | e) Fo | our main features of a GUI are:                                     |                               |
|      | Α     | Windows, Icons, Applications, Menus                                 |                               |
|      | В     | Icons, Menus, Pointers, Windows                                     |                               |
|      | С     | Software, Icons, Applications, Menus                                |                               |
|      | D     | Menus, Icons, Pointers, Software                                    |                               |
|      |       |                                                                     |                               |
|      |       | Answer [1]                                                          |                               |
|      |       |                                                                     |                               |
| (f)  | ) W   | hich statement is true about ROM?                                   |                               |
|      | Α     | ROM can be written to but not read from.                            |                               |
|      | В     | ROM holds the programs currently being used by the computer system. |                               |
|      | С     | ROM can be read from but not written to.                            |                               |
|      | D     | Programs stored in ROM can be updated.                              |                               |
|      |       |                                                                     |                               |
|      |       | Answer [1]                                                          |                               |
|      |       |                                                                     |                               |
|      |       |                                                                     |                               |
|      |       |                                                                     |                               |
|      |       |                                                                     |                               |
|      |       |                                                                     |                               |
|      |       |                                                                     | Total Question 1              |
|      |       |                                                                     |                               |
| 8106 |       |                                                                     | [Turn over                    |
|      |       |                                                                     |                               |

| (g) | Wh | ich statement is true about RAM?                                                                                        |
|-----|----|----------------------------------------------------------------------------------------------------|
|     | Α  | RAM is non-volatile and the amount of RAM in a computer cannot affect its performance.                                  |
|     | В  | RAM is non-volatile and the amount of RAM in a computer can affect its performance.                                     |
|     | С  | RAM is volatile and the amount of RAM in a computer cannot affect its performance.                                      |
|     | D  | RAM is volatile and the amount of RAM in a computer can affect its performance.                                         |
|     |    | Answer [1]                                                                                                    |
| (h) | A  | template is:                                                                                                    |
|     | Α  | a program which helps the user to complete a task                                                                       |
|     | В  | a standard layout for a document which can be reused                                                                    |
|     | С  | a program which protects the computer against viruses                                                                   |
|     | D  | a document which has been merged with a database                                                                        |
|     |    | Answer [1]                                                                                                    |
| (i) | Se | ect the statement which is true about a LAN.                                                                            |
|     | Α  | A LAN is a Logical Area Network, allows peripherals to be shared and has a file server for storing software.            |
|     | В  | A LAN is a Local Area Network, allows data to be shared across the Internet and has a file server for storing software. |
|     | С  | A LAN is a Local Area Network, allows peripherals to be shared and allows users to share data.                          |
|     | D  | A LAN is a Logical Area Network, allows data to be shared and has a file server for storing software.                   |
|     |    | Answer [1]                                                                                                    |
|     |    |                                                                                                    |
|     |    |                                                                                                    |
|     |    |                                                                                                    |
|     |    |                                                                                                    |

a

D

a D

C D

C D

101 DI 01 DI 01 DI

C D

C D

a

| G   | (j) | Se | lect the statement which is true about EFTPOS.                               |
|-----|-----|----|------------------------------------------------------------------------------|
|     |     | Α  | It provides itemised receipts but does not allow payments to be processed.   |
|     |     | В  | It allows barcodes to be scanned but does not allow payments t be processed. |
|     |     | С  | It provides itemised receipts but does not allow barcodes to be scanned.     |
|     |     | D  | It provides itemised receipts and allows payments to be processed.           |
|     |     |    | Answer                                                                       |
|     |     |    |                                                                              |
|     |     |    |                                                                              |
|     |     |    |                                                                              |
|     |     |    |                                                                              |
|     |     |    |                                                                              |
|     |     |    |                                                                              |
|     |     |    |                                                                              |
|     |     |    |                                                                              |
|     |     |    |                                                                              |
|     |     |    |                                                                              |
|     |     |    |                                                                              |
|     |     |    |                                                                              |
|     |     |    |                                                                              |
| 810 | 6   |    |                                                                              |
|     |     |    |                                                                              |
|     |     |    |                                                                              |
|     |     |    |                                                                              |

3

|                          | [Tur     | n over    |  |
|--------------------------|----------|-----------|--|
|                          |          |           |  |
|                          | Total Qu | lestion 1 |  |
|                          |          |           |  |
|                          |          |           |  |
|                          |          |           |  |
|                          |          |           |  |
|                          |          |           |  |
|                          |          |           |  |
|                          |          |           |  |
|                          |          |           |  |
|                          |          |           |  |
|                          |          |           |  |
|                          |          |           |  |
|                          |          |           |  |
| Answer [1]               |          |           |  |
| payments to be           |          |           |  |
| t allow barcodes to be   |          |           |  |
| es not allow payments to |          |           |  |
|                          |          |           |  |

Examiner Only Marks Remark

**2** Joanne has created a spreadsheet to calculate the bonus due to each of her employees. Below is a section of the spreadsheet.

|    | Α                 | В       | с               |     | D                       |       | E                        | F     |       | G             |   | н               | 1       |
|----|-------------------|---------|-----------------|-----|-------------------------|-------|--------------------------|-------|-------|---------------|---|-----------------|---------|
| 1  |                   | _       | Holiday B       | onu | _                       | ulate | _                        | -     | velle | -             |   |                 |         |
| 2  | Forename          | Surname | Hours<br>Worked |     | ate of<br>Pay<br>r Hour |       | Total<br>before<br>Bonus | Bonus |       | onus<br>mount | E | Total<br>Earned | Taxable |
| 3  | Anne              | Dellby  | 20              | £   | 10.00                   | £     | 200.00                   | 10%   | £     | 20.00         | £ | 220.00          | Yes     |
| 4  | Jack              | Beale   | 8               | £   | 6.00                    | £     | 48.00                    | 5%    | £     | 2.40          | £ | 50.40           | No      |
| 5  | Alex              | Bowen   | 30              | £   | 10.00                   | £     | 300.00                   | 10%   | £     | 30.00         | £ | 330.00          | Yes     |
| 6  | Ewan              | Rawdon  | 15              | £   | 8.00                    | £     | 120.00                   | 10%   | £     | 12.00         | £ | 132.00          | Yes     |
| 7  | John              | Mahon   | 17              | £   | 9.00                    | £     | 153.00                   | 10%   | £     | 15.30         | £ | 168.30          | Yes     |
| 8  | Marc              | Smyth   | 10              | £   | 7.00                    | £     | 70.00                    | 5%    | £     | 3.50          | £ | 73.50           | No      |
| 9  |                   |         | 100             |     |                         | £     | 891.00                   |       | £     | 83.20         | £ | 974.20          |         |
| 10 |                   |         |                 |     |                         |       |                          |       |       |               |   |                 |         |
| 11 |                   |         |                 |     |                         |       |                          |       |       |               |   |                 |         |
| 12 | Higher Bonus Rate | 10%     |                 |     |                         |       |                          |       |       |               |   |                 |         |
| 13 | Lower Bonus Rate  | 5%      |                 |     |                         |       |                          |       |       |               |   |                 |         |
| 14 |                   |         |                 |     |                         |       |                          |       |       |               |   |                 |         |
| 15 | Tax Boundary      | £100.00 |                 |     |                         |       |                          |       |       |               |   |                 |         |

- (a) Write down the formula you would expect to find in cell H9.
- \_ [1]

Examiner Only

Marks Remark

(b) If an employee's Total Earned is more than £100.00, they must pay tax. Tick (✓) one formula which you would expect to find in cell I3.

| Formula                  | Tick (✓) |
|--------------------------|----------|
| =IF(H3>100,"Yes", "No")  |          |
| =IF(H3<100,"Yes", "No")  |          |
| =IF(H3=100, "No", "Yes") |          |

[1]

8106

#### 

| (c)                    | Absolute cell references have been used in the following formula:                                       | Examin<br>Marks | er Only<br>Remark |
|------------------------|----------------------------------------------------------------------------------------------------|-----------------|-------------------|
|                        | =IF(C3>10,\$B\$12,\$B\$13)                                                                              |                 |                   |
|                        | What is the advantage of using an absolute cell reference in any formula?                               |                 |                   |
|                        | [2]                                                                                                    |                 |                   |
| (d)                    | Below is a printout created by Joanne.                                                                  |                 |                   |
|                        | Higher Bonus Rate     10%       Lower Bonus Rate     5%       Tax Boundary     £ 100.00                 |                 |                   |
|                        | Complete the <b>Print</b> <u>a</u> rea: entry below showing the cells selected to provide the printout. |                 |                   |
| Page S<br>Pag<br>Print | e Margins Header/Footer Sheet                                                                           |                 |                   |
|                        | [2]                                                                                                    |                 |                   |
|                        |                                                                                                    |                 |                   |
| 8106                   |                                                                                                    | [Tur            | n over            |

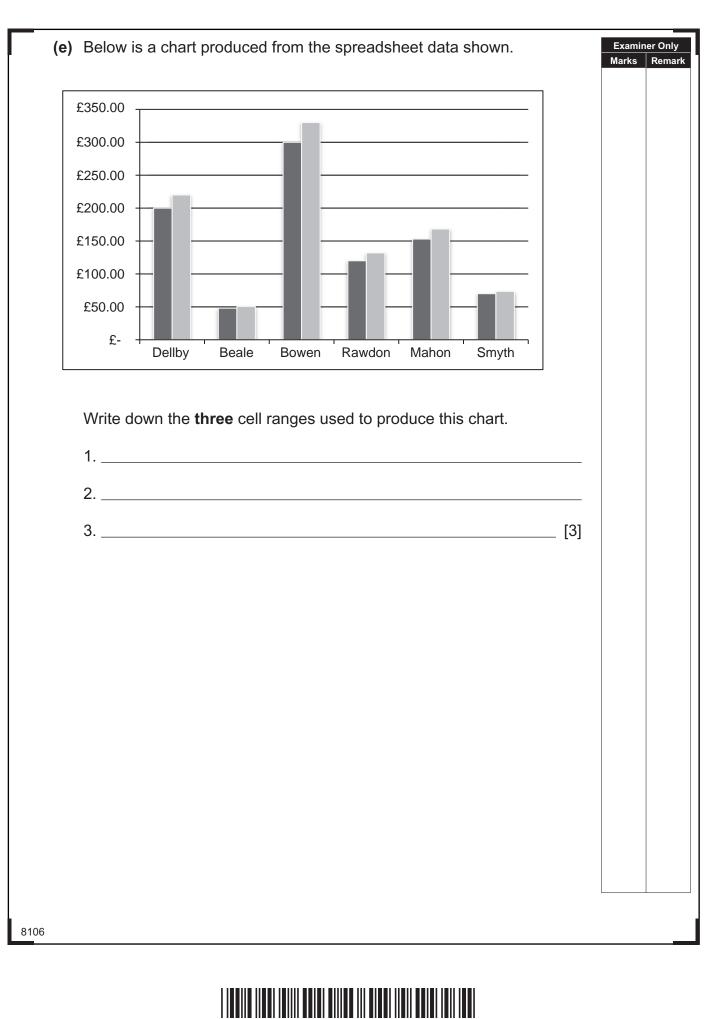

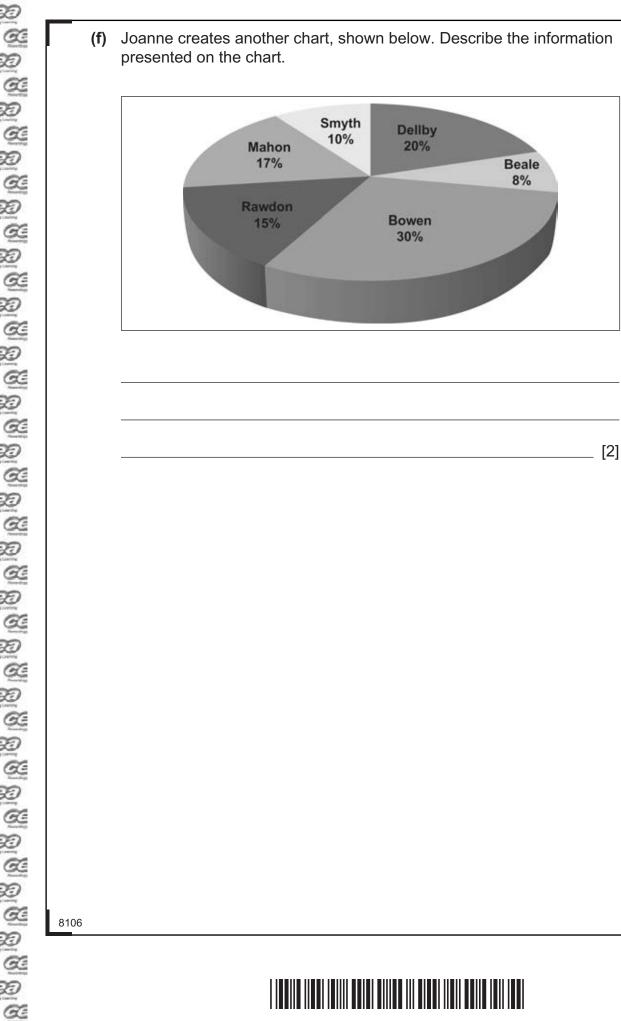

Examiner Only

Marks Remark

**Total Question 2** 

[Turn over

www.StudentBounty.com

| 3    |       | rm create digital and painted images of Northern Ireland<br>pes. The company has its biggest client in the United States. | Examine<br>Marks | er Only<br>Remark |
|------|-------|----------------------------------------------------------------------------------------------------|------------------|-------------------|
|      | Clie  | ents in the United States wish to meet the artists, so JK Artform e proposed using video conferencing for this purpose.   |                  |                   |
|      | (i)   | What is video conferencing?                                                                                               |                  |                   |
|      |       |                                                                                                    |                  |                   |
|      |       | [1]                                                                                                    |                  |                   |
|      | (ii)  | What advice would you give to the company about the bandwidth required for video conferencing?                            |                  |                   |
|      |       |                                                                                                    |                  |                   |
|      |       | [2]                                                                                                    |                  |                   |
|      | (iii) | Describe <b>one</b> way in which video conferencing is better for the environment.                                        |                  |                   |
|      |       | [2]                                                                                                    |                  |                   |
|      |       |                                                                                                    |                  |                   |
|      |       |                                                                                                    |                  |                   |
|      |       |                                                                                                    |                  |                   |
|      |       |                                                                                                    |                  |                   |
| 8106 | <br>  |                                                                                                    |                  |                   |
|      |       |                                                                                                    |                  |                   |

www.StudentBounty.com

a

| tel                    | e director of JK Artform has decided to employ a neworkers.                                              | umber of   | Examiner Marks R |
|------------------------|----------------------------------------------------------------------------------------------------|------------|------------------|
| (i)                    | The statements below are about teleworking. Wri<br><b>FALSE</b> beside each. The first one has been done |            |                  |
|                        | Statement                                                                                                | TRUE/FALSE |                  |
| Teleworki<br>customers | ng is the use of the telephone to make sales to                                                          | FALSE      |                  |
| Teleworki              | ng allows employees to work flexible hours.                                                              | [1]        |                  |
| Teleworke<br>monitor.  | r activity is more difficult for managers to                                                             | [1]        |                  |
| Teleworkii<br>workers. | ng allows for a lot of face-to-face contact between                                                      | [1]        |                  |
|                        | Recruiting employees                                                                                     |            |                  |
|                        |                                                                                                    |            |                  |
|                        | <br><br>Training employees                                                                               |            |                  |

3

| Ca-    |
|--------|
| 2      |
| Q      |
| 20     |
| 20     |
| Q      |
| Ð      |
| Q<br>D |
| i anno |
| Q      |
| Ð      |
| Œ      |
| Ø      |
| 2      |
| Q      |
| Ð      |
| Q      |
| Ð      |
|        |
| Q      |
| Ð      |
| Q      |
| Ø      |
|        |
| Q      |
| Ð      |
| Q      |
| Ð      |
| Q      |
| Ð      |
| Q      |
| õ      |
|        |
| Q      |
| Ð      |
| Q      |
| Ø      |
|        |
| Q      |
| Ð      |
| Œ      |
| Ð      |
| G      |
| 20     |
| Ð      |
| Q      |
| Ð      |
| Q      |
| Ø      |
|        |
| a s    |
| Ð      |
| Q      |
| Ð      |
| -      |

|     | Marks   |
|-----|---------|
|     |         |
|     |         |
|     |         |
|     |         |
| [6] |         |
|     |         |
|     |         |
|     |         |
|     |         |
|     |         |
|     |         |
|     |         |
|     |         |
|     |         |
|     |         |
|     |         |
|     |         |
|     |         |
|     |         |
|     |         |
|     |         |
|     |         |
|     |         |
|     |         |
|     |         |
|     |         |
|     | Total Q |
|     |         |
|     |         |
|     |         |
|     |         |

4 Examiner Only GoMusic is a small business which provides professional music tutoring. Marks Remark People register using an online form. The following rules apply: People must enter their surname onto the form. People must be aged 10–18. People can set up a member's account. If they do, they must select a password of at least eight characters. People may enter a budget for tutoring but it must be in pounds, e.g. £15.00. Tick  $(\checkmark)$  one validation check for each item of data and give a reason for each choice in the space provided. Validation Check **Reason for choice** Data Presence check Range check (a) Surname Length check Type check [1] [1] Presence check Range check (b) Budget Length check Type check [1] [1] Presence check Range check (c) Age Length check Type check [1] [1] Presence check Range check (d) Password Length check Type check [1] [1] **Total Question 4** [Turn over 8106

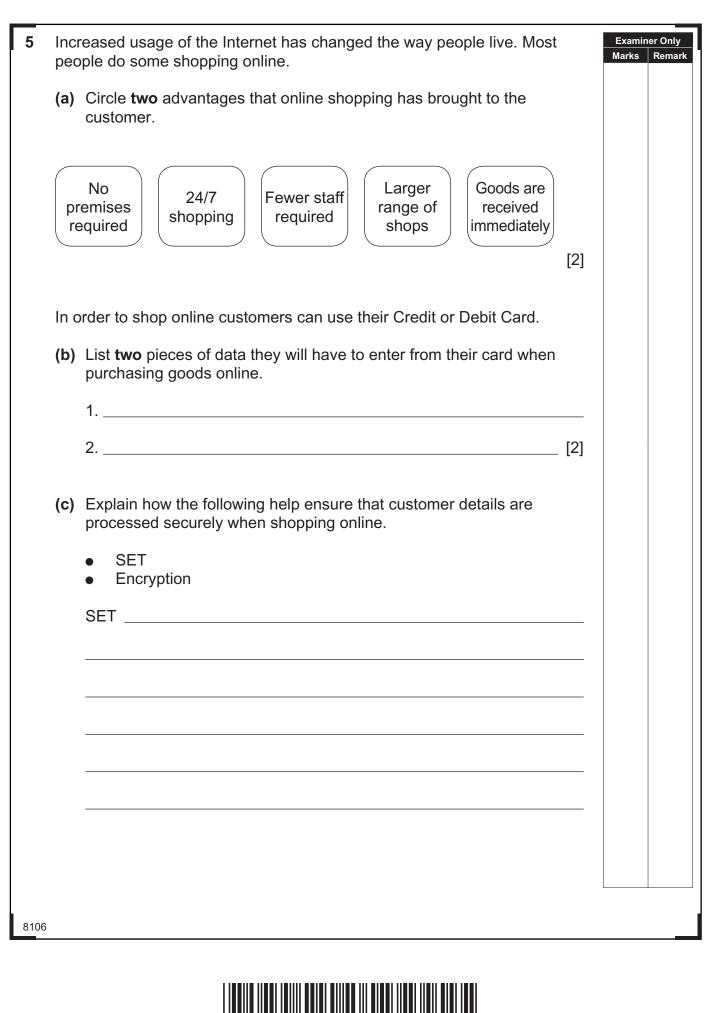

| Encryption |     | Examin<br>Marks | R  |
|------------|-----|-----------------|----|
|            |     |                 |    |
|            |     |                 |    |
|            |     |                 |    |
|            |     |                 |    |
|            |     |                 |    |
|            |     |                 |    |
|            | [6] |                 |    |
|            |     |                 |    |
|            |     |                 |    |
|            |     |                 |    |
|            |     |                 |    |
|            |     |                 |    |
|            |     |                 |    |
|            |     |                 |    |
|            |     |                 |    |
|            |     |                 |    |
|            |     |                 |    |
|            |     |                 |    |
|            |     |                 |    |
|            |     |                 |    |
|            |     |                 |    |
|            |     |                 |    |
|            |     |                 |    |
|            |     |                 |    |
|            |     |                 |    |
|            |     |                 |    |
|            |     |                 |    |
|            |     |                 |    |
|            |     | Total Qu        | le |
|            |     |                 |    |
|            |     | [Tur            | n  |
|            |     |                 | _  |

- 6 Lucy is creating a database for her school project.
  - (a) Below is a section from the **Customer** table. Shade **one** record in the table.

| Name              | House<br>number | Street      | Town/City | Postcode |
|-------------------|-----------------|-------------|-----------|----------|
| Mr Joe Watson     | 1               | High Street | Belfast   | BT4 6TD  |
| Mr Jim Donald     | 31              | Mary Street | Newry     | BT24 6TL |
| Miss Amy White    | 52              | West Street | Armagh    | BT62 8TY |
| Ms Caitlin Rooney | 2a              | Church Walk | Lisburn   | BT18 5FG |
|                   |                 |             |           | [1]      |

(b) Lucy needs to include a primary key in the Video table below.

| Title                     | Genre   | Rating | Number in stock |
|---------------------------|---------|--------|-----------------|
| High School Musical       | Musical | U      | 4               |
| The Secret of the Unicorn | Comedy  | PG     | 5               |
| The Lion King             | Musical | U      | 3               |
| Footloose                 | Musical | 12A    | 6               |

What is a primary key?

\_ [1]

8106

#### 

0

Examiner Only Marks Remark The table below is a sample of data taken from the **Rental** table.

| Rental No | Video ID | Member<br>ID | Date<br>Borrowed | Days<br>Rented | Price per<br>night |
|-----------|----------|--------------|------------------|----------------|--------------------|
| 01        | COM01    | WAL01        | 20/05/2013       | 3              | £3.50              |
| 02        | CLA06    | SMI01        | 20/05/2013       | 2              | £3.00              |
| 02        | MUS09    | SMI01        | 20/05/2013       | 2              | £4.00              |
| 03        | THR11    | BES02        | 24/05/2013       | 2              | £3.50              |
| 04        | DRA05    | CLA05        | 26/05/2013       | 3              | £3.00              |

(c) Suggest data types for the following fields in the **Rental** table.

| Field Name      | Data Type |
|-----------------|-----------|
| Rental No       |           |
| Member ID       |           |
| Price per night |           |

[3]

**Total Question 6** 

[Turn over

Examiner Only

Marks Remark

8106

30

|                                      | Storage Device                                                                                     | Capacity               |                        |        |  |
|--------------------------------------|----------------------------------------------------------------------------------------------------|------------------------|------------------------|--------|--|
|                                      | USB Memory Stick                                                                                   | 2 Gigabyte             |                        |        |  |
|                                      | External Hard Drive                                                                                | 1 Terabyte             |                        |        |  |
|                                      | CD-R                                                                                               | 650 Megabyte           |                        |        |  |
|                                      | plete the table below by in<br>der of their capacity, larges                                       | -                      | storage d              | evices |  |
| Rank                                 | S                                                                                                  | torage Device          |                        |        |  |
| 1.                                   |                                                                                                    | (la                    | rgest cap              | acity) |  |
| 2.                                   |                                                                                                    |                        |                        |        |  |
| 3.                                   |                                                                                                    | (sma                   | allest cap             | acity) |  |
|                                      |                                                                                                    |                        |                        | [3]    |  |
| state                                | es has decided to use either ements that are true about                                            | these storage devices. |                        |        |  |
| state<br>State                       | ements that are true about a                                                                       | these storage devices. | . Tick (✔)<br>Tick (✔) |        |  |
| state<br>State                       | ements that are true about                                                                         | these storage devices. |                        |        |  |
| State<br>Both                        | ements that are true about a                                                                       | these storage devices. |                        |        |  |
| State<br>Both                        | ements that are true about a ments that are true about a ment and DVD-RW are r                     | these storage devices. |                        |        |  |
| State<br>State<br>Both<br>DVD<br>DVD | ements that are true about fement<br>ment<br>DVD-R and DVD-RW are r<br>R can be written to only or | these storage devices. |                        |        |  |

www.StudentBounty.com

L

a D Q Ø a Ð C D a Ð a Ð C C a D Q. Ð a Ð C D Q Ð Q Ø a Ð C D a Ø a 2 a Ð C D a 2 D Q Ð a Ø

#### DO NOT WRITE ON THIS PAGE

(Questions continue overleaf)

8106

[Turn over

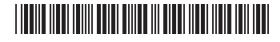

8 Examiner Only Liz wants her friend to make a multimedia presentation to advertise her Marks Remark high school musical "South Pacific" to parents at the Open Evening. She wants parents to be able to select their own pathway through the presentation, so Liz creates this navigation plan to show how slides should be linked. **Title Slide** Menu The Story Cast Crew Dates (a) In the table below, place a tick ( $\checkmark$ ) beside two presentation tools that would allow users to select different pathways through Liz's presentation. Tool Tick (✓) Timings **Buttons Hyperlinks** Master slide Templates [2] 8106

30000

a

Ð

a

200

a Di a

2012

Q D Q D

Q.

D

Ð

Ð

A D

Œ

Ð

Ð

G D G D G D G D G D

C D D

200

12

| Title Slide                          |                                        | Menu Slide                                                                                                    |
|--------------------------------------|----------------------------------------|----------------------------------------------------------------------------------------------------|
| Production an<br>School              | Graphic                                | Menu       Link       Link       Link       Link                                                                                                    |
| presentation.                        |                                        |                                                                                                    |
| South P<br>BY OLDTOWN<br>HIGH SCHOOL | Pacific<br>Cacific<br>Stock/Thinkstock | Menu         Image: Stock/Thinkstock         Image: Stock/Thinkstock         Image: Stock/Thinkstock         Image: Stock/Thinkstock         Image: Stock/Thinkstock         Image: Stock/Thinkstock         Image: Stock/Thinkstock         Image: Stock/Thinkstock |

| (b) | Identify <b>three</b> elements of the completed presentation Liz should test<br>and say how she would carry out each test. |         |        |
|-----|----------------------------------------------------------------------------------------------------|---------|--------|
|     | Test 1                                                                                                    |         |        |
|     |                                                                                                    |         |        |
|     |                                                                                                    |         |        |
|     |                                                                                                    |         |        |
|     |                                                                                                    |         |        |
|     | Test 2                                                                                                    |         |        |
|     |                                                                                                    |         |        |
|     |                                                                                                    |         |        |
|     |                                                                                                    |         |        |
|     |                                                                                                    |         |        |
|     | Test 3                                                                                                    |         |        |
|     |                                                                                                    |         |        |
|     |                                                                                                    |         |        |
|     |                                                                                                    |         |        |
|     | [6]                                                                                                    |         |        |
|     |                                                                                                    |         |        |
|     |                                                                                                    |         |        |
|     |                                                                                                    |         |        |
|     |                                                                                                    |         |        |
|     |                                                                                                    | Total Q | uestic |
|     |                                                                                                    |         |        |
|     |                                                                                                    |         |        |

| clas      | •                                                                 |                    | •                   | ents from his English<br>icle and comment on       | the Exami   | 1      |  |
|-----------|-------------------------------------------------------------------|--------------------|---------------------|----------------------------------------------------|-------------|--------|--|
| (a)       | Give <b>one</b> rea<br>task.                                      | ison why instant   | messaging wou       | ld not be suitable for t                           | this        |        |  |
|           |                                                                   |                    |                     |                                                    | . [1]       |        |  |
| The       | e students dec                                                    | ide to use a bulle | etin board for the  | e task.                                            |             |        |  |
| (b)       |                                                                   | a bulletin board   | •                   | e sentences which<br>or this task ( <b>not all</b> |             |        |  |
|           | Offline                                                           | Replies            | Online              | Interactive                                        |             |        |  |
|           | Bulletin board                                                    | ds are not         |                     | Not everyon                                        | ie          |        |  |
|           | in the group I                                                    | has to be          |                     | at the same time                                   | to          |        |  |
|           | take part in the discussion. Users can comment on the article and |                    |                     |                                                    |             |        |  |
|           | read the                                                          |                    | from othe           | er group members at                                |             |        |  |
|           | anytime.                                                          |                    |                     |                                                    | [3]         |        |  |
| As<br>Vol | •                                                                 | son the pupils wi  | ll also link with a | another school using                               |             |        |  |
| (c)       | Explain to Ju                                                     | de what is mean    | t by VoIP.          |                                                    |             |        |  |
|           |                                                                   |                    |                     |                                                    |             |        |  |
|           |                                                                   |                    |                     |                                                    |             |        |  |
|           |                                                                   |                    |                     |                                                    | [2] Total C | luesti |  |
|           |                                                                   |                    |                     |                                                    | ſTu         | rn d   |  |
|           |                                                                   |                    |                     |                                                    | [10         |        |  |

3

| art of | the form the school uses is shown below: |  |
|--------|------------------------------------------|--|
|        | City High School                         |  |
|        | Pupil Number:                            |  |
|        | Address:                                 |  |
|        | Telephone Number:                        |  |
|        | DOB://                                   |  |
|        | How do you travel to school?             |  |
|        | LUNCHES?                                 |  |
|        | SCHOOL CANTEEN?                          |  |
|        | PUPIL NAME:                              |  |
|        |                                          |  |
|        |                                          |  |
|        |                                          |  |
|        |                                          |  |
|        |                                          |  |

| ont:        |          |
|-------------|----------|
|             |          |
| [1]         |          |
| ck Boxes:   |          |
| [1]         |          |
| structions: |          |
| [1]         |          |
|             |          |
|             |          |
|             |          |
|             |          |
|             |          |
|             |          |
|             |          |
|             |          |
|             |          |
|             |          |
|             |          |
|             |          |
|             |          |
|             |          |
|             |          |
|             |          |
| Tat         | al Quest |
|             |          |
|             |          |

| <ul> <li>Using the terms in the list below choose definition in the left-hand column (not al</li> </ul> |                     | Examiner Onl<br>Marks Rema |
|----------------------------------------------------------------------------------------------------|---------------------|----------------------------|
| BACKUP SEARCH ENGINE F                                                                                  | IREWALL FIBRE OPTIC |                            |
| VIRTUAL LEARNING ENVIRONMENT                                                                            | BLUETOOTH CSV       |                            |
| OPTICAL MARK RECOGNITION                                                                                | N MIDI RTF          |                            |
| TOUCH SCREEN JPEG                                                                                       | SEARCH CRITERIA     |                            |
| Definition                                                                                              | Term                |                            |
| Software designed to protect a network from hacking via the Internet                                    |                     |                            |
| Technology which allows musical instruments to connect to a computer                                    |                     |                            |
| A software tool designed to deliver courses online                                                      |                     |                            |
| A type of cable which sends data using light pulses                                                     |                     |                            |
| A program used to find information on the Internet                                                      |                     |                            |
| A wireless technology which can be used to connect a headset to a mobile phone                          |                     |                            |
| A set of words used to find information on the Internet                                                 |                     |                            |
| A compressed file format                                                                                |                     |                            |
| A method of data capture which detects the position of pencil marks on a form                           |                     |                            |
| A copy of data currently held on a computer system                                                      |                     |                            |
|                                                                                                    | [10]                |                            |
| THIS IS THE END OF THE                                                                                  | QUESTION PAPER      | Total Question             |

#### DO NOT WRITE ON THIS PAGE

8106

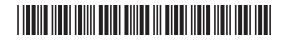

#### DO NOT WRITE ON THIS PAGE

| For Examiner's<br>use only |       |
|----------------------------|-------|
| Question<br>Number         | Marks |
| 1                          |       |
| 2                          |       |
| 3                          |       |
| 4                          |       |
| 5                          |       |
| 6                          |       |
| 7                          |       |
| 8                          |       |
| 9                          |       |
| 10                         |       |
| 11                         |       |
| Total<br>Marks             |       |
|                            |       |
|                            |       |

**Examiner Number** 

Permission to reproduce all copyright material has been applied for. In some cases, efforts to contact copyright holders may have been unsuccessful and CCEA will be happy to rectify any omissions of acknowledgement in future if notified.

113125

####